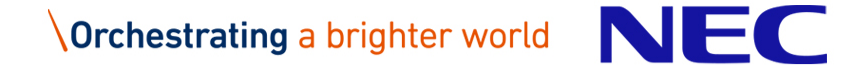

# Fragility of API Interoperability

*- Keep Open Source Interoperable -*

Open Source Summit, Japan 2017

Ghanshyam Mann, NEC

# Ghanshyam Mann Software developer, NEC

▌OpenStack upstream developer since 2014.

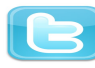

@ghanshyammann

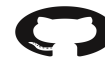

https://github.com/ghanshyammann

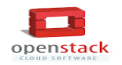

http://stackalytics.com/?release=all&user\_id=ghanshyammann&metric=commits

https://www.linkedin.com/in/gmann1

# REST API in Open Source

### ▌Today many OSS provide services through REST APIs

- **Apache Mesos**
- $\bullet$ Kubernetes
- OpenStack

▌Users can extend their own APPs for catching business chances by using APIs

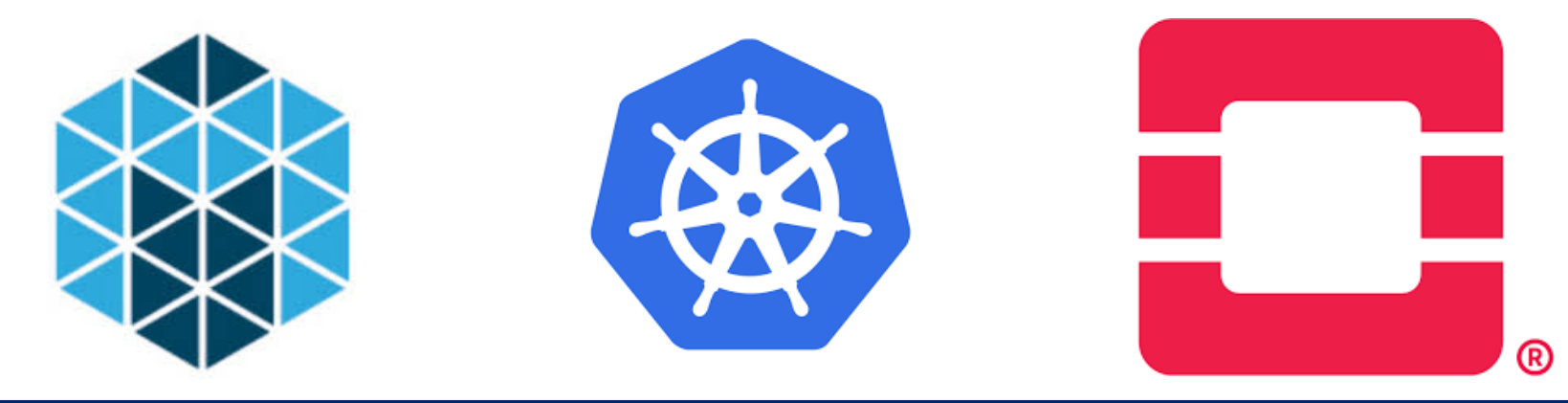

# Interoperability

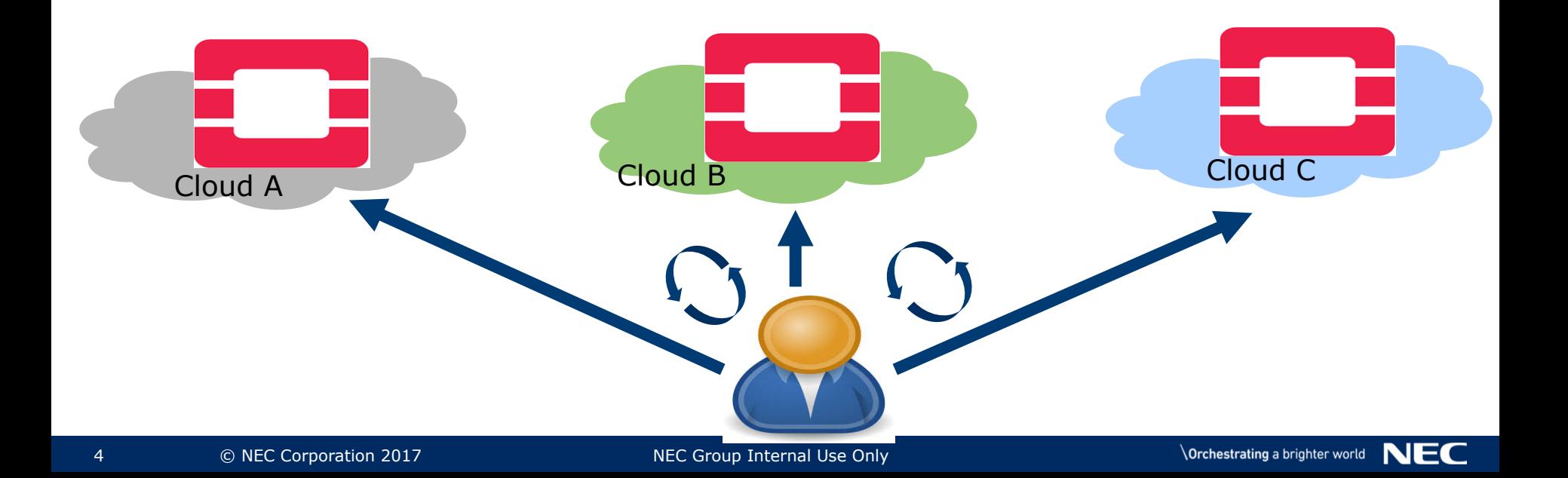

# Why Interoperability is important?

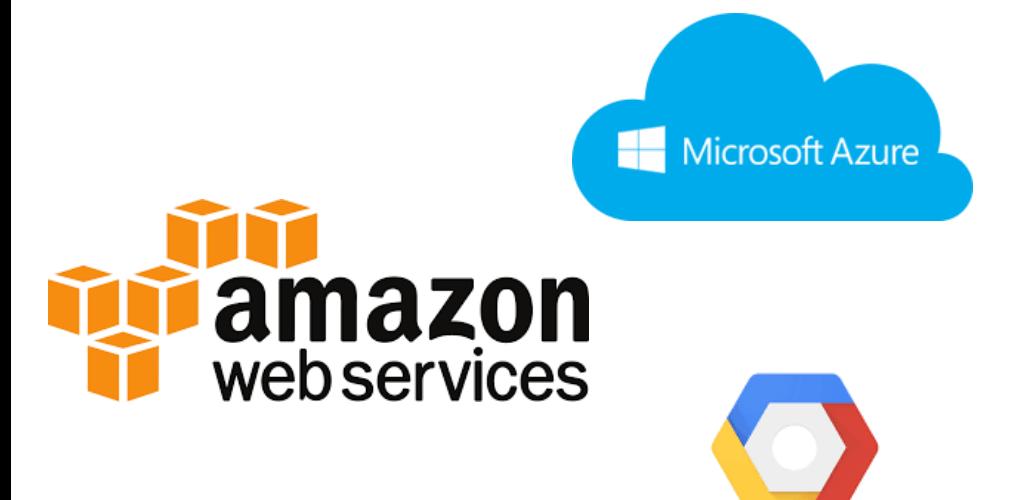

000 8888 O o 88 888 о

Google Cloud Platform

# OpenStack interoperability

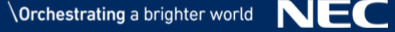

# "OpenStack Powered"

### ▌Certification program for OpenStack interoperability

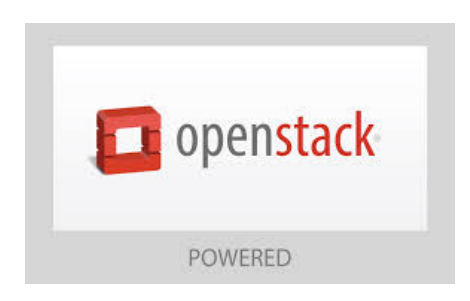

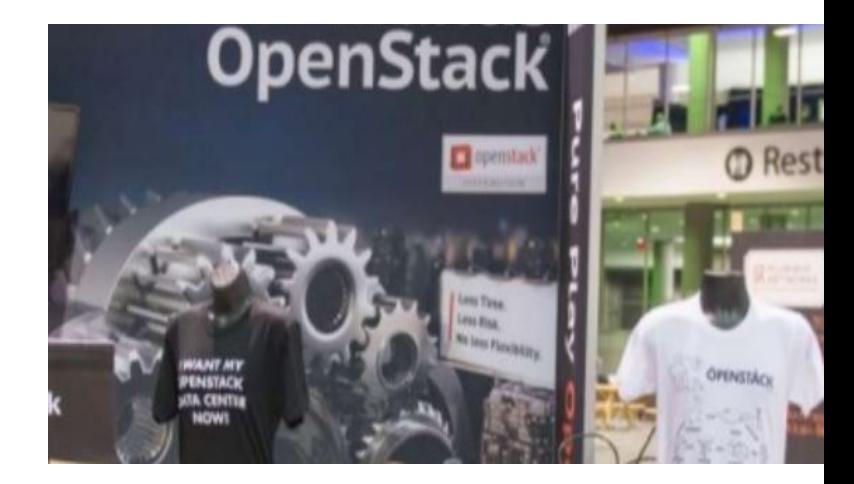

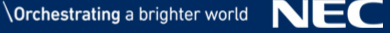

# How OpenStack Verify the Interoperability

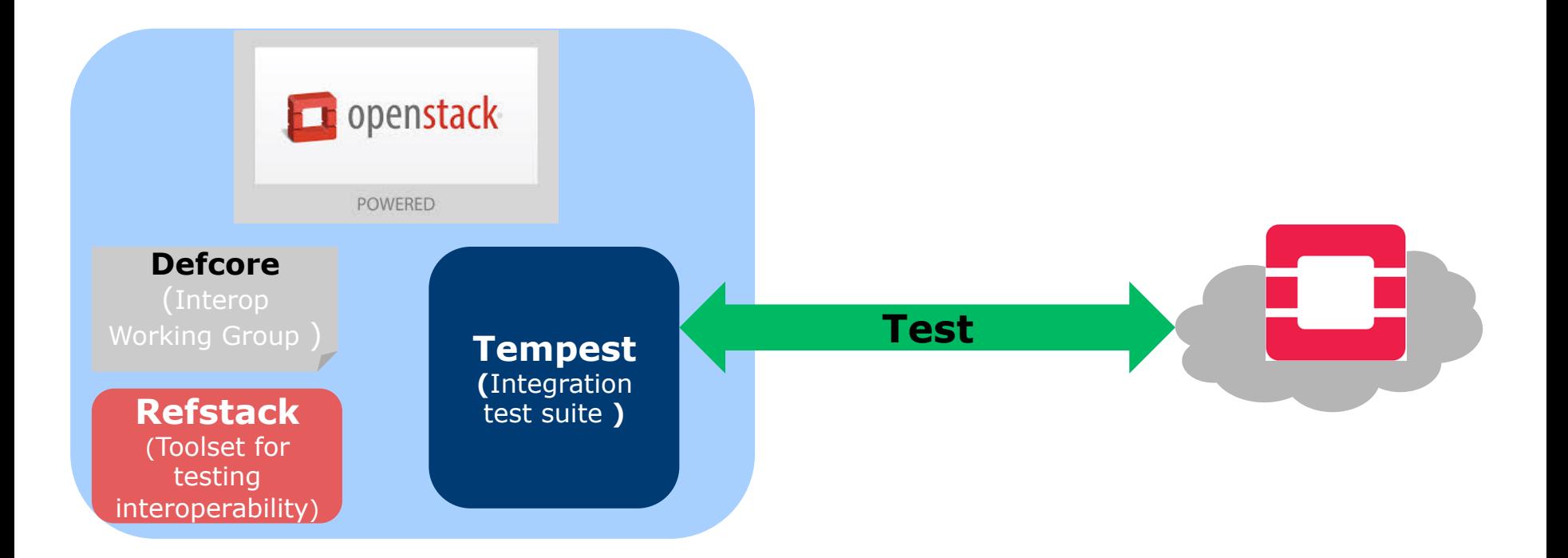

# Backward Incompatibility & Interoperability

# Example 1: Backward Incompatible

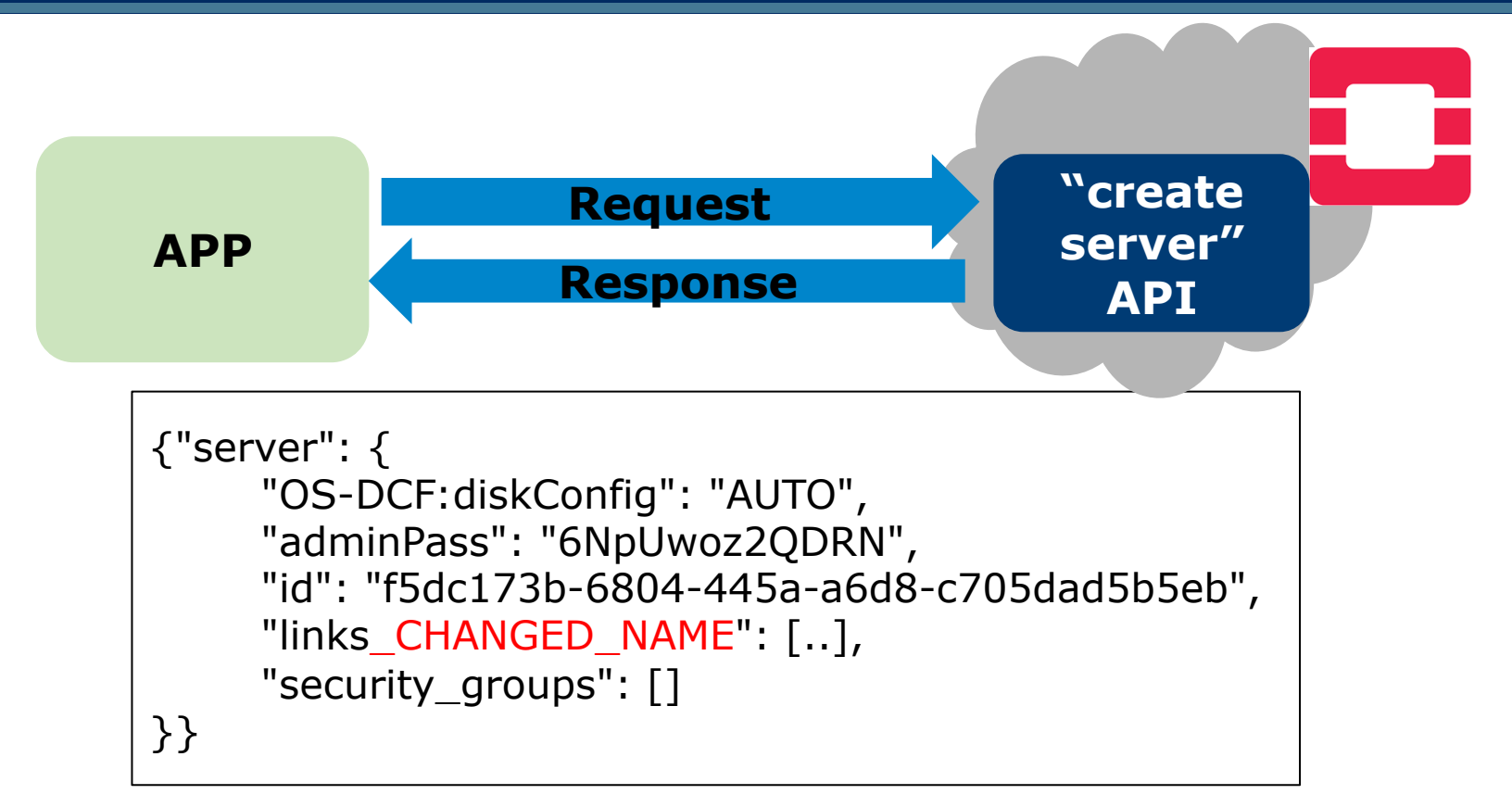

# Example 2: Backward Compatible ??

▌Some cloud providers customize OpenStack API by adding different properties in response body.

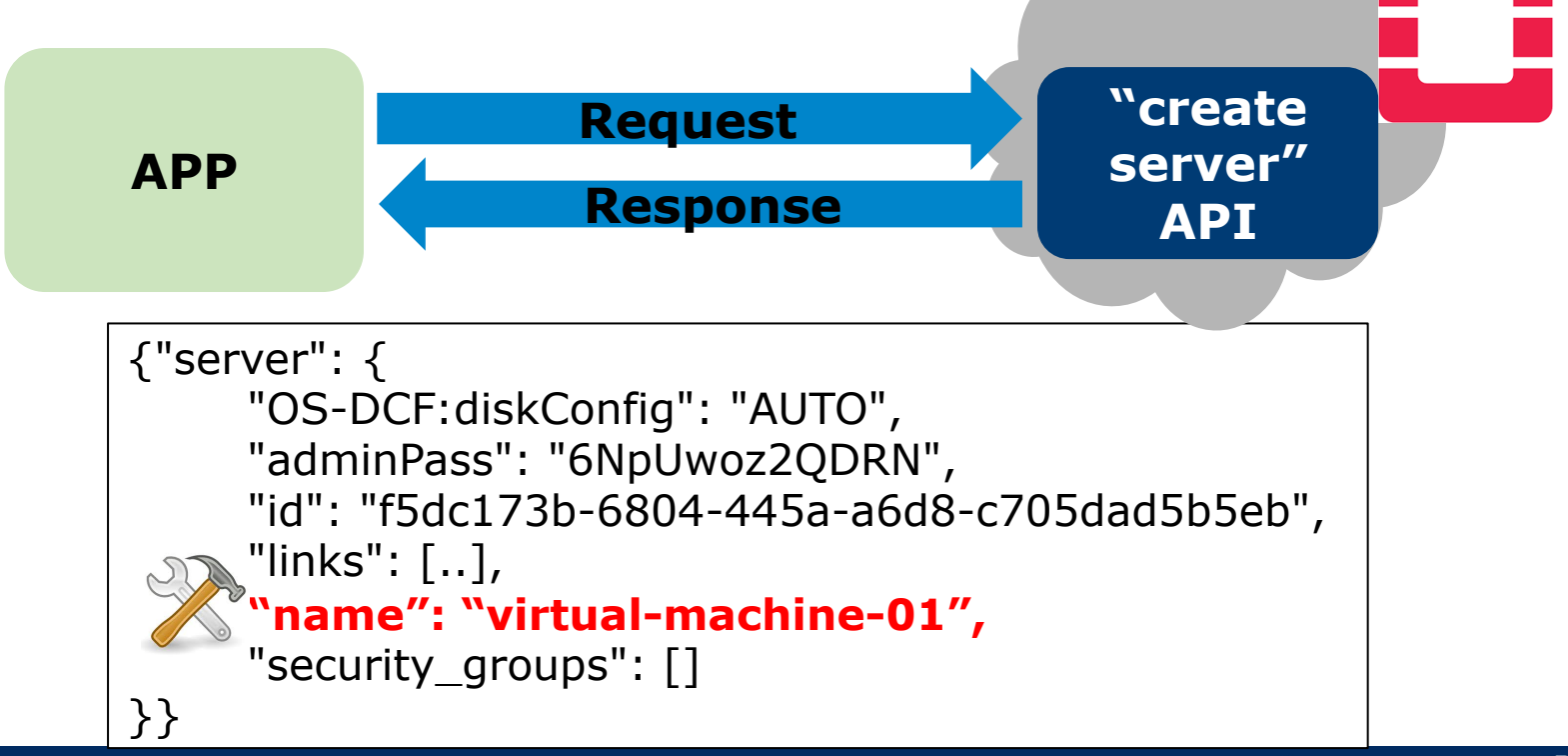

# Example 2: Break Interoperability

▌Some cloud providers customize OpenStack API by adding different properties in response body.

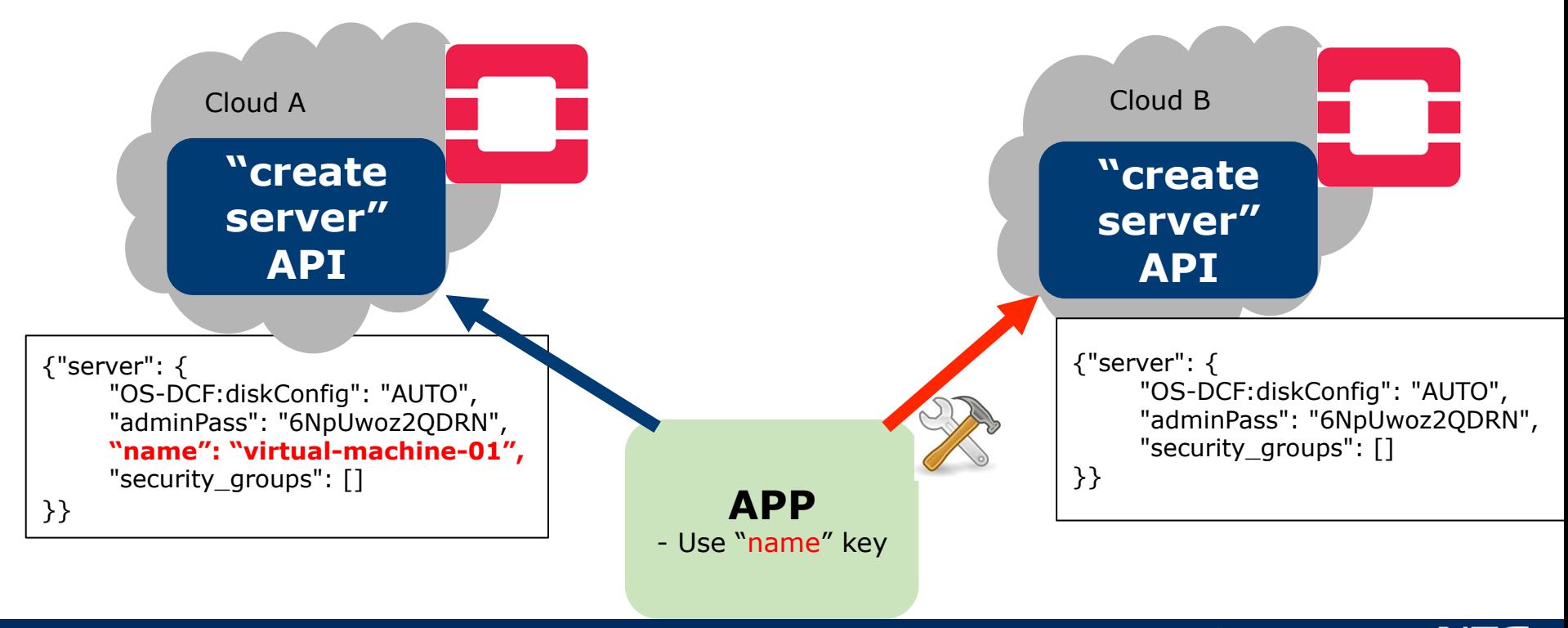

# Example 2: Break Interoperability…

▌https://review.openstack.org/#/c/467999/1

It can be fixed on v2.1 API with microversion but fixing on v2 API is questionable  $\odot$ 

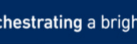

### How Tempest Detect additional elements

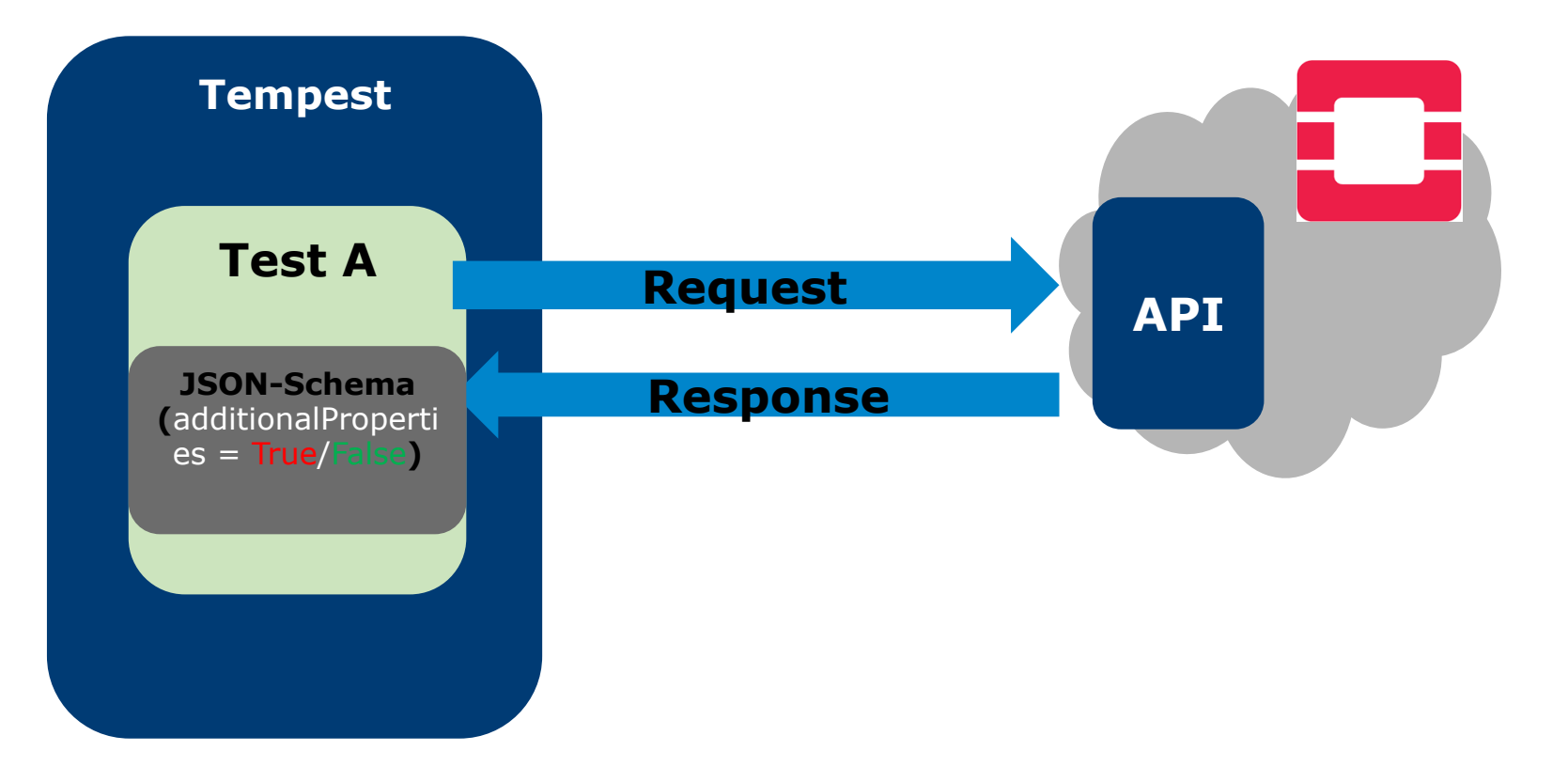

# **Upstream**<br>First

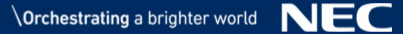

# Interoperability is not one Time things.

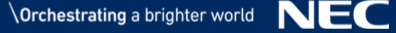

▌Cloud got certification from OpenStack.

But after few months/release, clouds failed to pass "OpenStack" Powered":

- Because Tempest started failing when detecting customized APIs.
- OpenStack APIs as well as Test is modified.

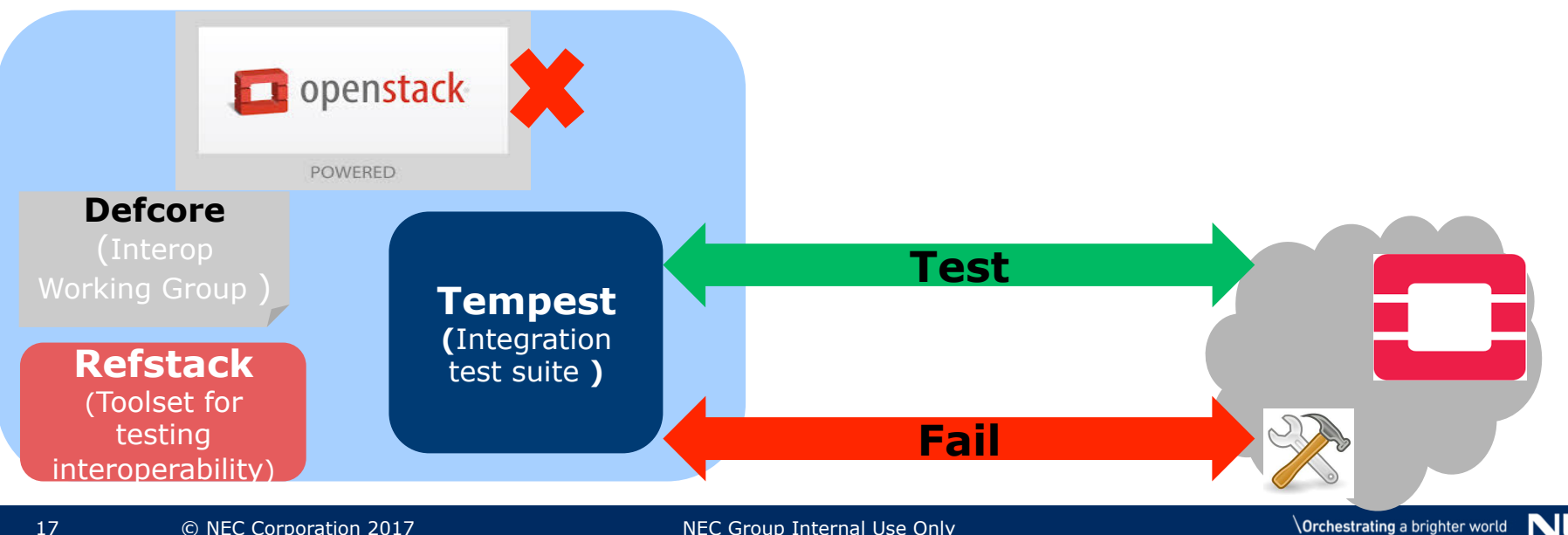

#### **Tempest JSON Schema**

```
create_server = \{ 'status_code': [202], 
   'response_body': { 
      'type': 'object', 
      'properties': { 
         'server': { 
            'type': 'object', 
             'properties': { 
               'id': {'type': 'string'}, 
 . 
 . 
            \},
             'required': ['id'] 
\qquad \qquad \}\},
      'required': ['server'] 
b
```

```
create server = \{ 'status_code': [202], 
    'response_body': { 
        'type': 'object', 
        'properties': { 
           'server': { 
               'type': 'object', 
               'properties': { 
                  'id': {'type': 'string'}, 
              }, 
               'additionalProperties': False, 
               'required': ['id'] 
\begin{array}{ccc} & & \rightarrow & \end{array}\},
        'additionalProperties': False, 
        'required': ['server'] 
}
```
NEO

# Discuss, discuss and discuss

▌*Why we cannot pass this test, we should pass because we have never change anything since we passed it before.* 

▌*Such changes should be allowed on the certification test, most users use OpenStack SDKs to implement their own APPs and these SDKs just ignore these properties.* 

▌*If so, cloud providers don't need to extend their own properties to API because user APPs just ignore.* 

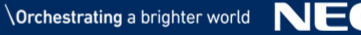

# As the result

- ▌We have implemented tool for distinguishing tests failed due to such extra properties changes or not.
- The certification program shows which APIs are customized based on this tool result.
- ▌We have gray area of certification now, but we have a consensus to make all APIs the same for the interoperability.

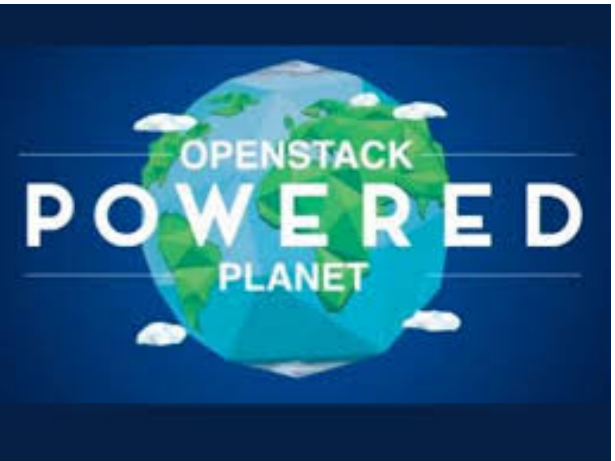

# Interoperability is Fragile

▌As a developer, backwards compatible changes are not painful and we need to do it for improving/extending features.

- **But it might break interoperability between cloud providers which** are implemented based on Open Source.
- This principle made a lot of confusions in OpenStack community, but we have gotten a consensus about it today.
- ▌By keeping interoperability, we can get more contributions from many people and make OSS better, because we need to implement additional features at upstream development.

# How to keep Interoperability

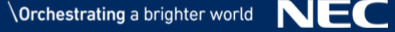

# JSON-Home

▌JSON-Home provides available API resource URLs and HTTP methods(GET, PUT, etc) on each URL.

▌Users get JSON-Home data by specifying

application/json-home

We could expect users can implement their own APPs based on the JSON-Home data.

# JSON-Home

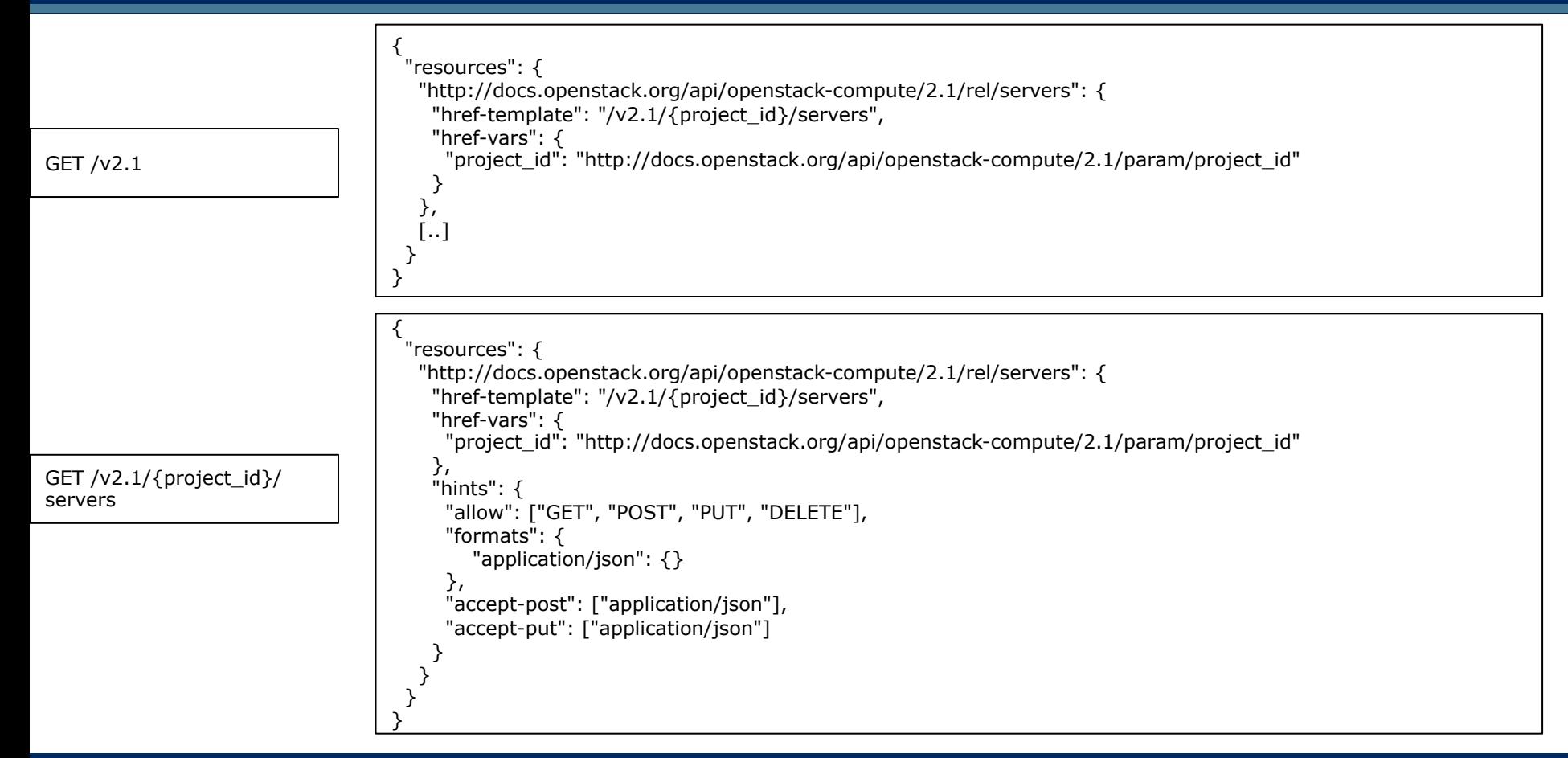

# JSON-Home

### ▌However, JSON-Home doesn't cover request/response body schema and we could not use it if not enhancing JSON-Home spec.

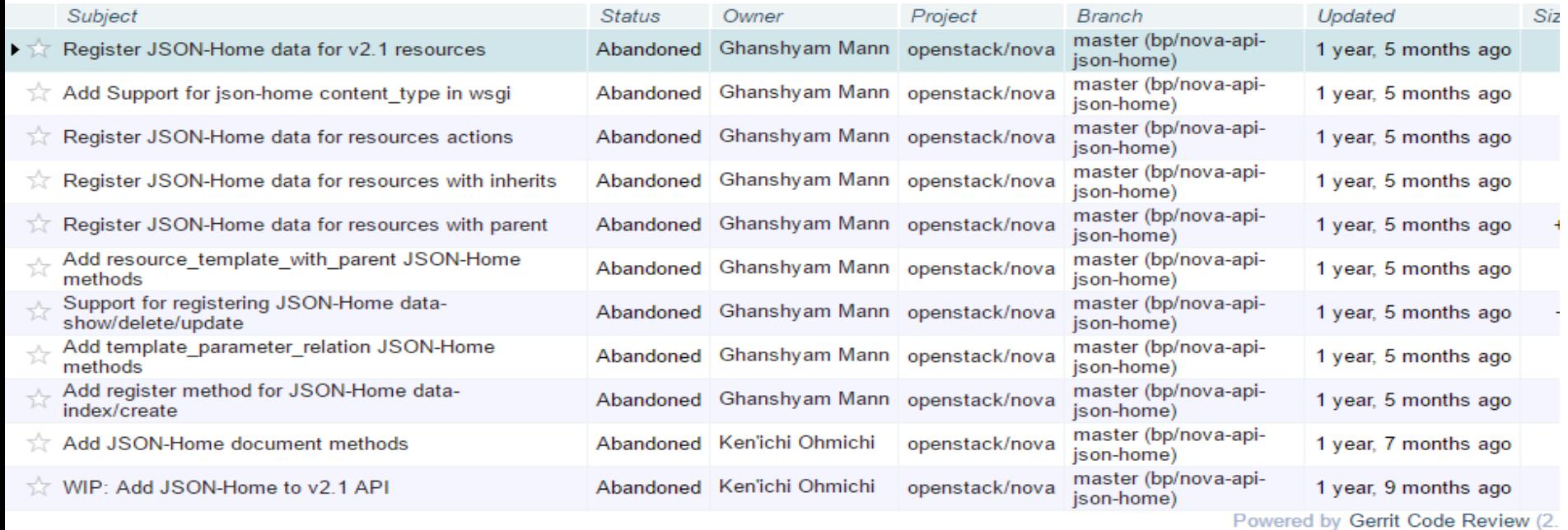

 $\setminus$  Orchestrating a brighter world  $\blacksquare$ 

# OpenAPI (Swagger)

▌OpenAPI covers request/response body schema. ▌OpenAPI provides API spec with the detail through REST API to users.

- We can expect users can implement their own APPs from the API spec automatically.
- OpenStack community also defined OpenAPI as one of standard ways, but no components implemented it yet.
- ▌OpenAPI is used by Kubernetes, Google, IBM Watson and lot more.

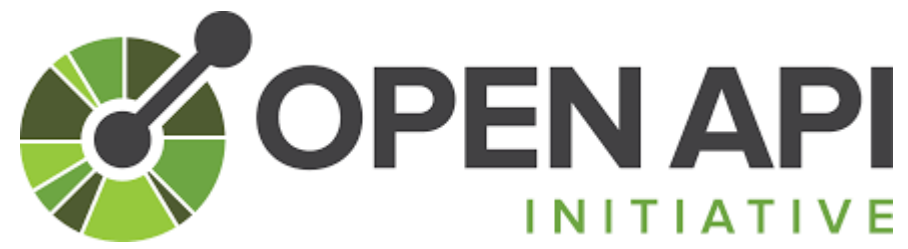

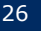

# OpenStack API Microversion

▌Microversion is OpenStack specific mechanism.

▌Every small API change is versioned.

▌Microversion are per API request.

▌Users can choose necessary version on API header.

X-Openstack-Compute-API-Version: 2.10 **OR**  OpenStack-API-Version: compute 2.10

▌OpenStack clouds behave as the specified version.

▌If not specifying any version from user side, OpenStack clouds behave as the oldest version for existing users.

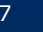

### OpenStack API Microversions

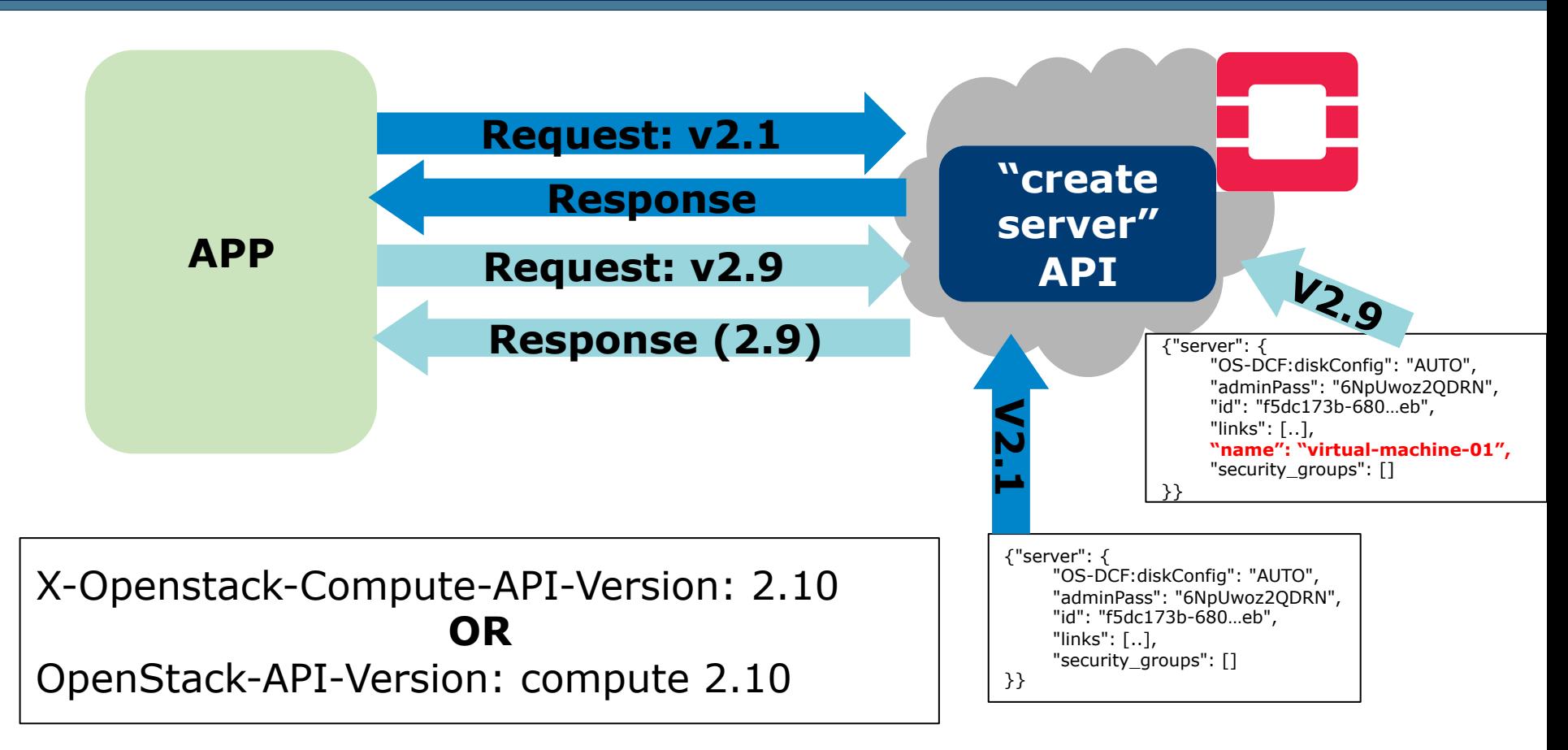

# References

# ▌OpenAPI

- $\bullet$  https://www.openapis.org/
- ▌Microversions mechanism
- lhttps://developer.openstack.org/api-guide/compute/microversions.html
- ▌OpenStack Powered
	- $\bullet$  https://www.openstack.org/brand/openstack-powered/

▌OpenStack SDK

● https://wiki.openstack.org/wiki/SDKs

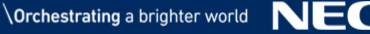

# Thank You

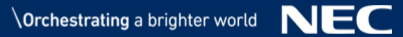

# *<u>Orchestrating</u>* a brighter world

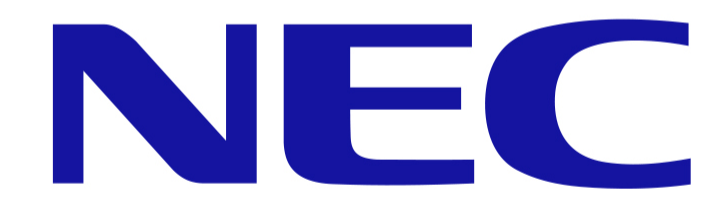